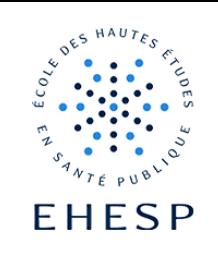

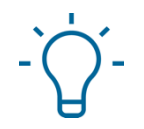

Comment télécharger l'ensemble des devoirs pour les corriger hors ligne

Objectif : télécharger tous les fichiers pour effectuer la correction des devoirs sans être connecté à Campus

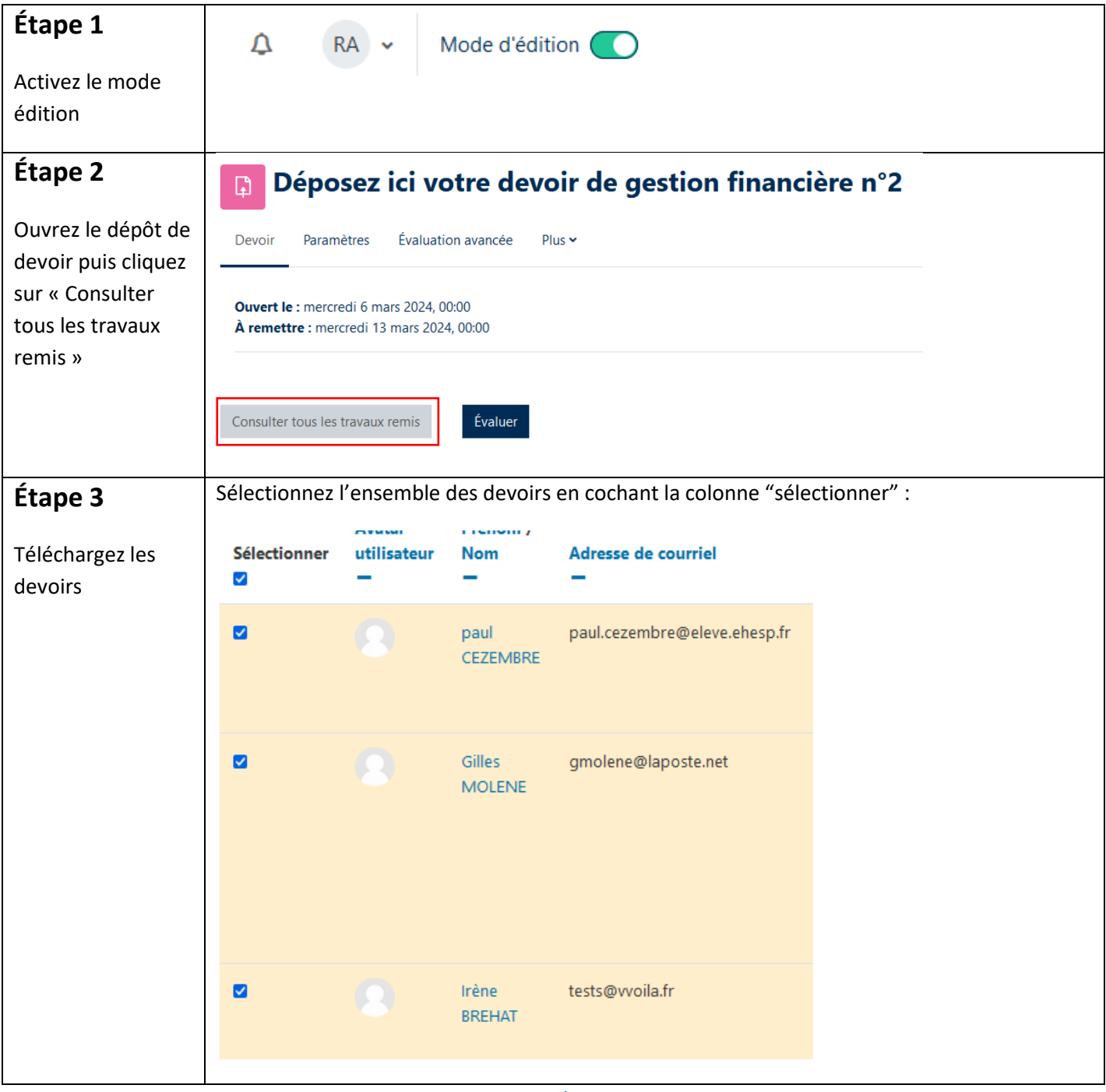

 $1/2$ 

## Tutoriel Campus

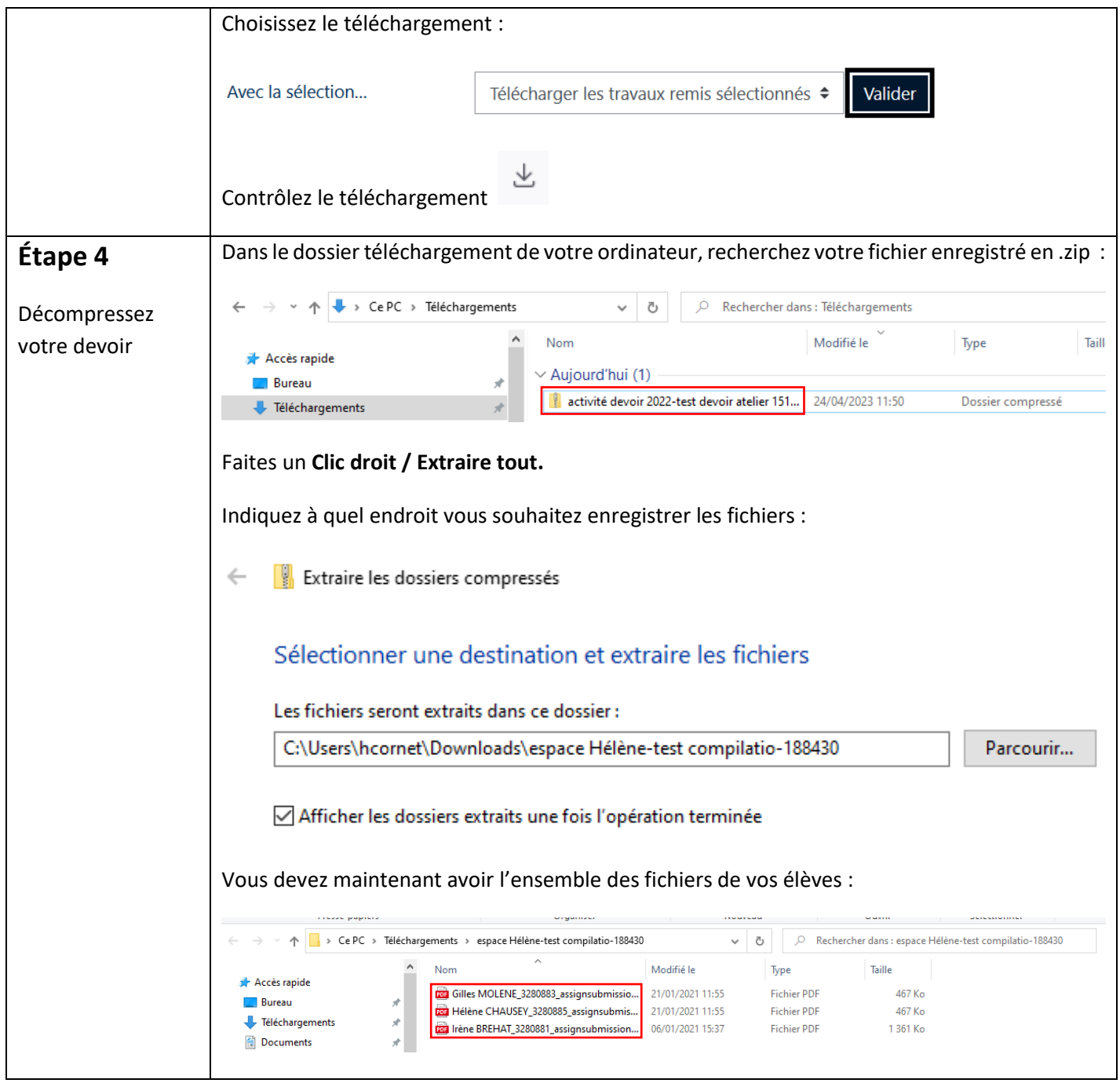

Pour toute question vous pouvez nous écrire à<campus@ehesp.fr>

Tutoriel mis à jour le 12 mars 2024

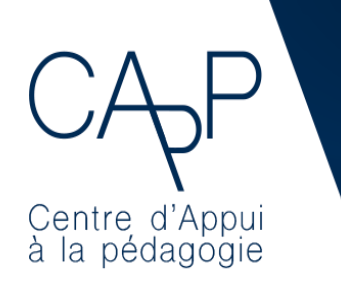

<u>ா: ம</u>ு **Centre d'Appui à la Pédagogie** Nous contacter : [capp@ehesp.fr](mailto:capp@ehesp.fr) Infos : <u>campus.chesp.myc</u><br>Culture :: real.e.com Turkhem / Suivez nous sur Twitter: <u>@ehespCApP</u> **Centre d'Appui à la Pédagogie** Nous contacter : [capp@ehesp.fr](mailto:capp@ehesp.fr) Infos : [campus.ehesp.fr/capp](https://real.ehesp.fr/capp)

Suive $\mathbb{R}^n$  now  $\mathbb{R}^n$  and  $\mathbb{R}^n$  are twitter:  $\mathbb{R}^n$